## **УДК 378.147-04+004.42**

## **ЗАСТОСУВАННЯ SOLIDWORKS SIMULATION У ДИСЦИПЛІНІ МЕХАНІКА МАТЕРІАЛІВ ТА КОНСТРУКЦІЙ**

## *Артеменко П. О., здобувач вищої освіти СВО «Бакалавр»*

*Таврійський державний агротехнологічний університет імені Дмитра Моторного, м. Запоріжжя, Україна*

Враховуючи сучасний темп розвитку науки, техніки та технологій необхідно постійно покращувати методи освіти та використовувати найновітніше програмне забезпечення. Одним з найважливіших факторів у виборі програмного забезпечення є те, які програми використовують в нашій та сусідніх країнах на виробництвах. Тому, головна ціль закладу вищої освіти- це підготувати спеціаліста, який буде затребуваний на цих виробництвах.

На сьогоднішній день виробники України все більше відходять від радянських стандартів ГОСТ та переходять на наші стандарти ДСТУ та міжнародні стандарти ISO. Європейський шлях розвитку нашої країни вимагає використання програм, які якраз розраховані на ці стандарти.

На прикладі дисципліни «Механіка матеріалів та конструкцій»(ММК) розглянемо які сучасні програми можна використовувати, щоб підвищити рівень викладання цієї дисципліни та покращити зацікавленість студентів. Головною задачею дисципліни ММК є навчити студентів основних методів розрахунку на міцність, стійкість та жорсткість, методи підбору конструкційних матеріалів та застосування цих методів на практиці. Сучасне програмне забезпечення дає можливість не тільки на чисельному рівні провести ці розрахунки, а також побачити на власні очі, як буде відбуватися процес деформації конструкції. Першою програмою, яка дає нам таку можливість є додаток до SolidWorks, а саме SolidWorks Simulation. Основними функціями цієї програми є можливість проводити багато аналізів та проводити їх візуалізацію, а саме: модальний аналіз, аналіз втрати рівноваги, термічний аналіз та аналіз оптимізації, лінійний та нелінійний аналіз, аналіз втоми та багато іншого. На рис. 1 можна побачити етап прикладання сил та навантажень на балку, після чого відбувається

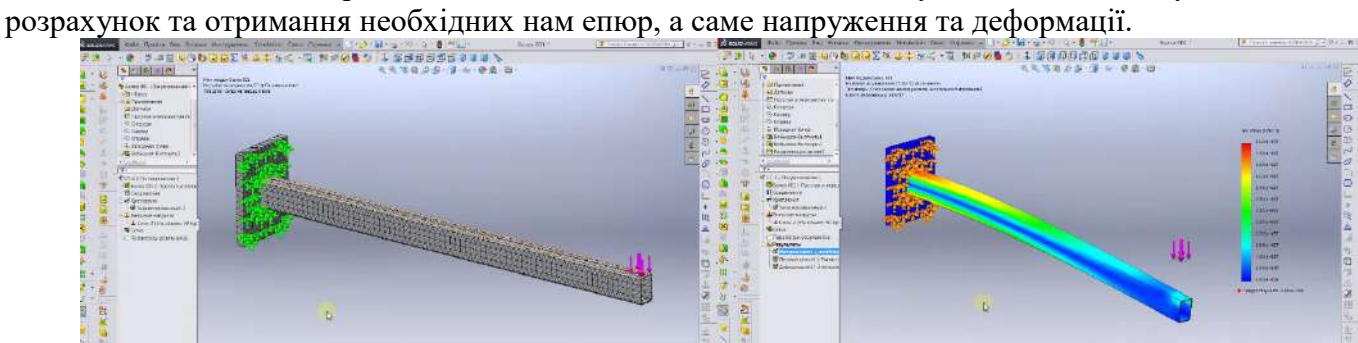

**Рис.1. Отримання епюр у Solidworks Simulation**

І це лише один із варіантів використання сучасних програм у освіті. Такий підхід покращують розуміння студентів, а візуалізація дає більш просте розуміння для чого взагалі проводити розрахунку та вивчати ту, чи іншу дисципліну. Кожна сучасна програма має величезний потенціал для розвитку саме освітнього процесу, адже наведений приклад лише один із безлічі можливих варіантів застосування програм у сучасній освіті.

## *Список використаних джерел.*

1. Paul Kurowski Engineering Analysis with SolidWorks Simulation 2013: Schroff Development Corp., 2013. 488 p.

2. Gaurav Verma, Matt Weber SolidWorks Simulation 2020 Black Book. India: CADCAMCAE Works, 2019. 303 с.

*Науковий керівник: Тетервак І. Р., здобув. наук. ступ. докт. філос.*